# **UTF8\_UNICODE Function**

## **Description**

Converts an UTF8 string to Unicode string.

#### **Syntax**

uniCodeString = **UTF8\_UNICODE**(utf8\_string, delimiter)

### **Parameters**

The function has the following parameters:

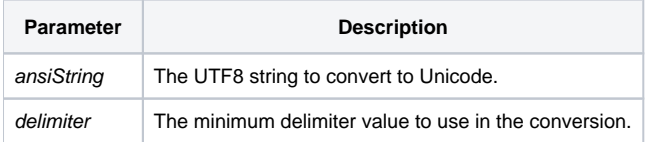

#### Returns

A string containing two-byte UNICODE characters.

#### See also

#### [UNICODE\\_UTF8](https://wiki.srpcs.com/display/Commands/UNICODE_UTF8+Function)

#### Example

```
declare function UTF8_UNICODE
* \AE\ the registration trademark
ansi_char = \Delta E \ : @FM : @VM : @SVM
uniCodeString = UTF8_UNICODE(ansi_char, @VM)
```